### Explaining the Learner

Mazin Assanie mazina@umich.edu Understanding How a Rule was Learned is Challenging

- Many different rule firings may be involved.
- Agent engineer must be able to figure out:
	- $-$  How those many rules interacted, often transitively across multiple rules
	- $-W$ hy conditions in particular rules contributed to a learned rule
	- –Which parts of WM are accessible to the superstate

### Real Instantiation Graphs

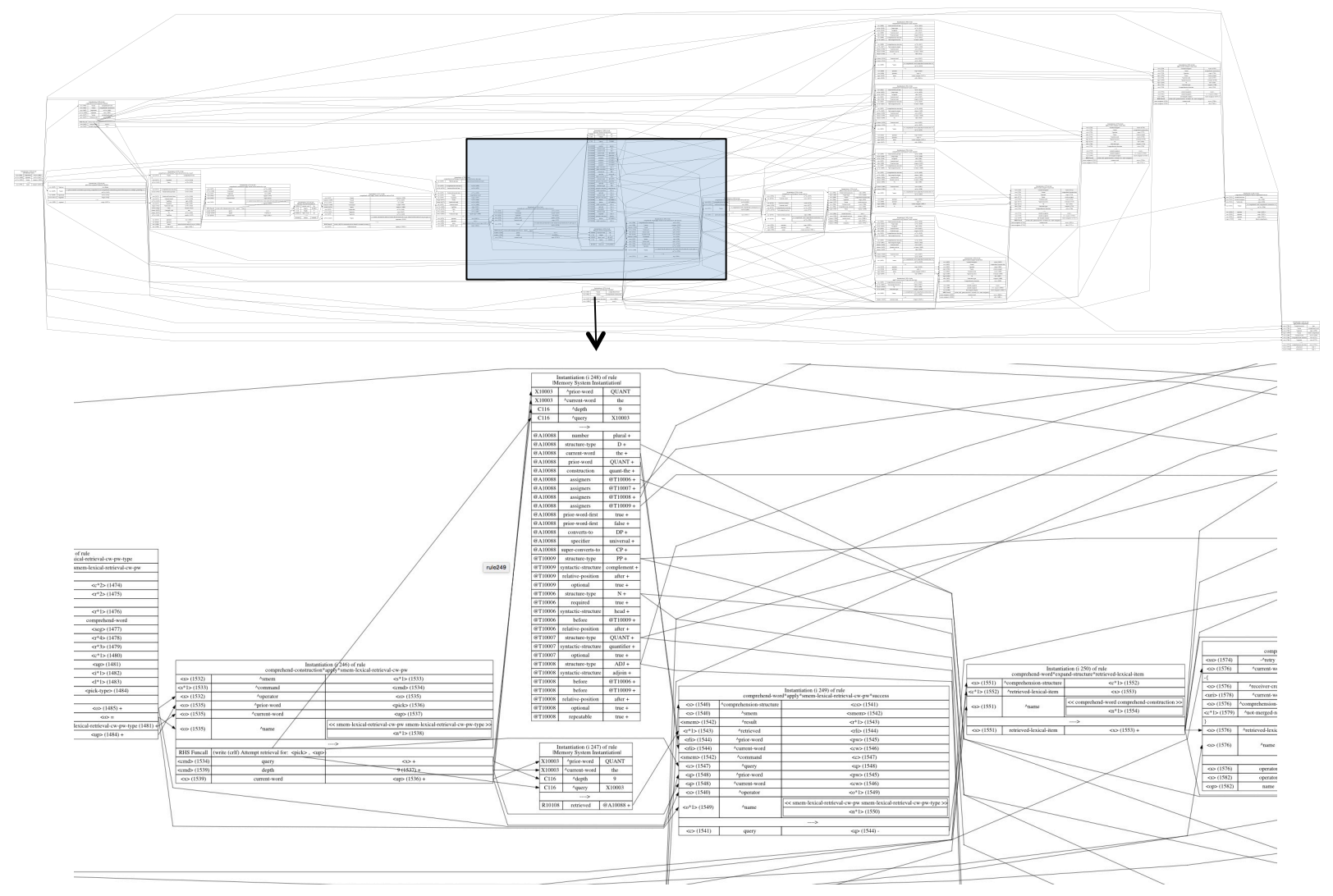

# Previous Commands

- Trace approach (watch –I)
	- $-$  Just conditions being moved around
	- $-$  EBC has too much to present for a raw trace
- Log approach (save-backtraces)
	- –Was expensive and provided limited information

## New Explain Command

- Creates a snapshot of the both the agent's problem-solving when the rule was learned and EBC's analysis of it
	- $-$ Two versions of this snapshot: the working memory trace and the explanation trace.

## New Explain Command

Agent engineer can interactively explore this snapshot by incrementally browsing the rule firings that were involved

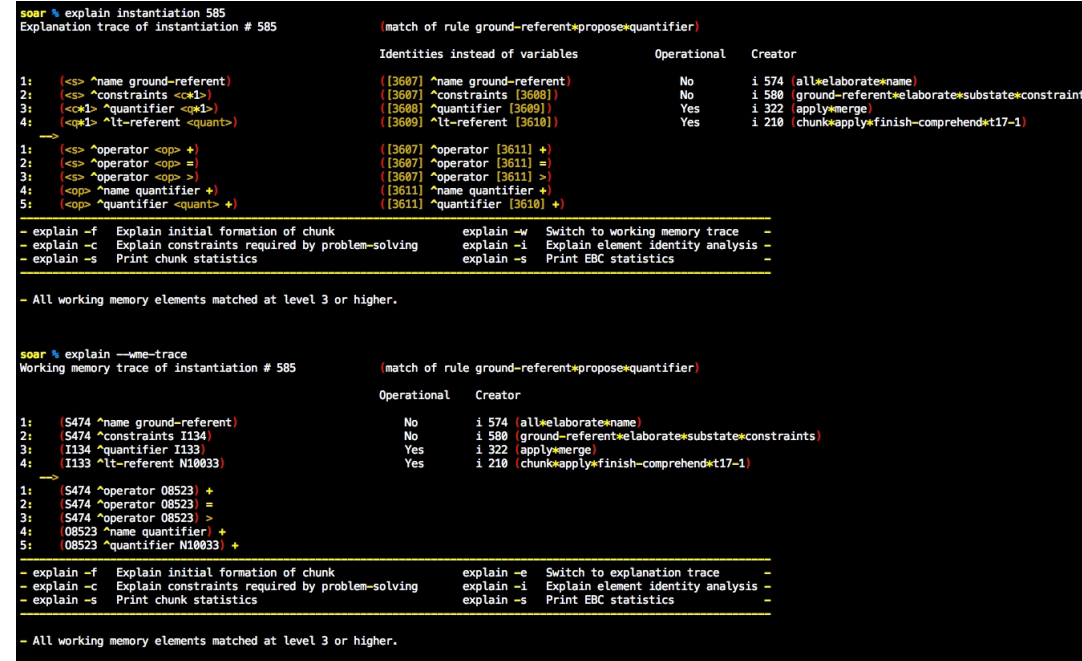

# New Explain Command

- Explainer also provides:
	- $-$  High level explanation of chunk formation
	- Many different stats
		- Both global and rule-specific stats
	- EBC-related analysis
		- Identity analysis
		- Constraints required by problem-solving
	- $-$  Visualization

# How to Use in 3 Easy Steps

- 1. Tell the Explainer what to pay attention to
	- $-$  You can tell it to watch a particular rule or all rules.
	- $-$  These should be rules that create results in the superstate
- 2. Tell the Explainer you want to discuss a rule that it was watching
- 3. Browse

## How to Tell the Explainer to Pay Attention

- 1. To record all rules learned (includes justifications) explain [--all | --only-specific]
- 2. To record a rule at run-time

explain --record <rule-name>

3. To record a rule from a source file

```
sp {make-result 
 :explain 
   (state <substate> ^superstate <superstate>)
   (<superstate>
<sup>^foo <br/>>bar>)</sup>
--> 
   (<superstate> ^result <br/>bar>)}
```
## How to Check What the Explainer Knows

- explain
	- With no arguments, it will print:
		- Summary of explain settings
		- List of last 10 chunks that Soar recorded explanations
- explain --record
	- $-$  Print all specific chunks being watched
- explain --list
	- $-$  Print the full list of chunks that Soar can explain
	- $-$  Can be very long, especially if user is recording justifications
- explain --global

## Global Chunking Statistics

#### oar % exp —g

**EBC Executions Statistics** 

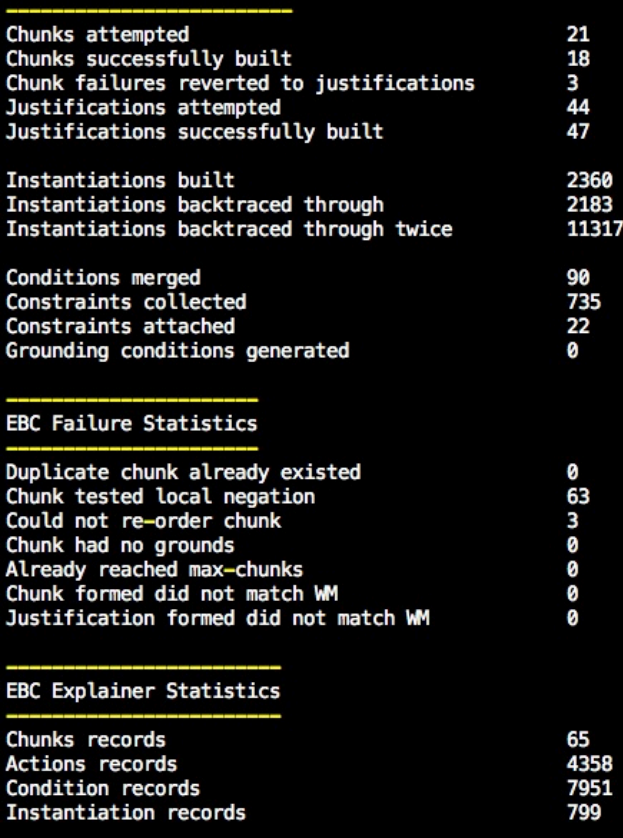

• In general, you specify what you want to browse using IDs that the Explainer assigns to the Soar data structures it recorded.

 $-$  All explainer output is annotated with these IDs

• You also specify whether you want to browse the working memory trace or the explanation trace 

 $-$  explain [--explanation-trace | --wme-trace]

- Typically, you'll switch back and forth.
	- $-$  Each explainer command prints different information based on the trace involved.

## How to Browse

- To start discussing a chunk explanation:
	- explain [chunk name]
	- explain chunk [chunk id number]
		- for e.g., 'explain c 1'
	- $-$  Everything the explainer presents will now be relative to that discussed chunk

#### How to Browse

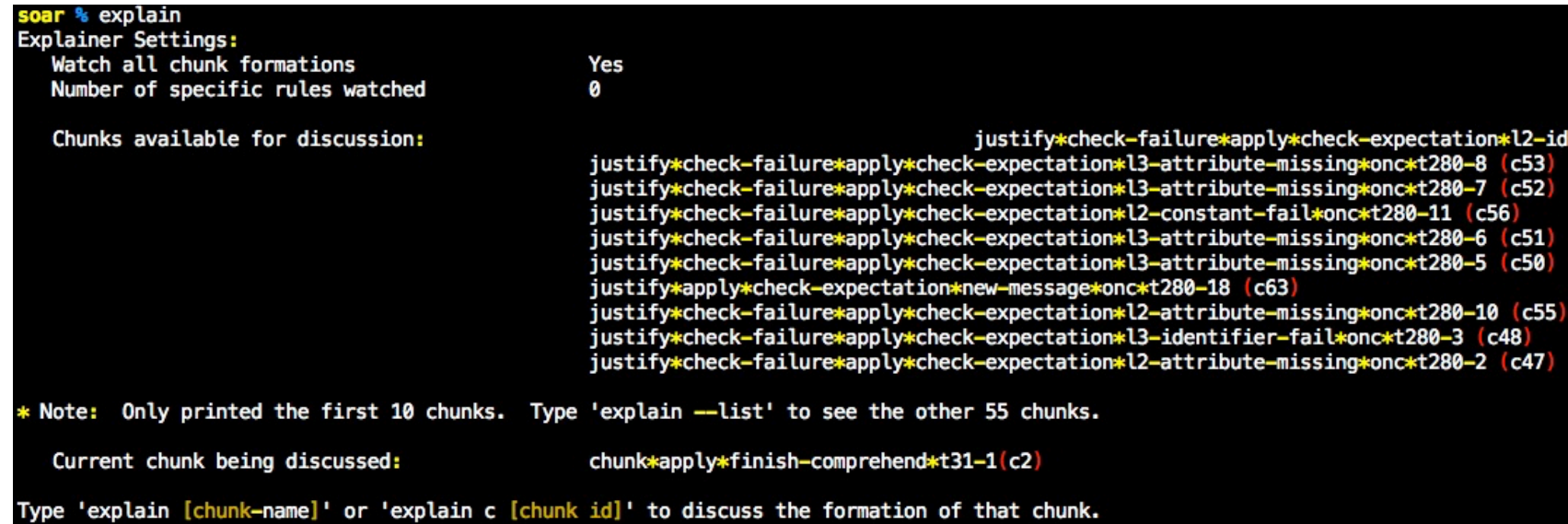

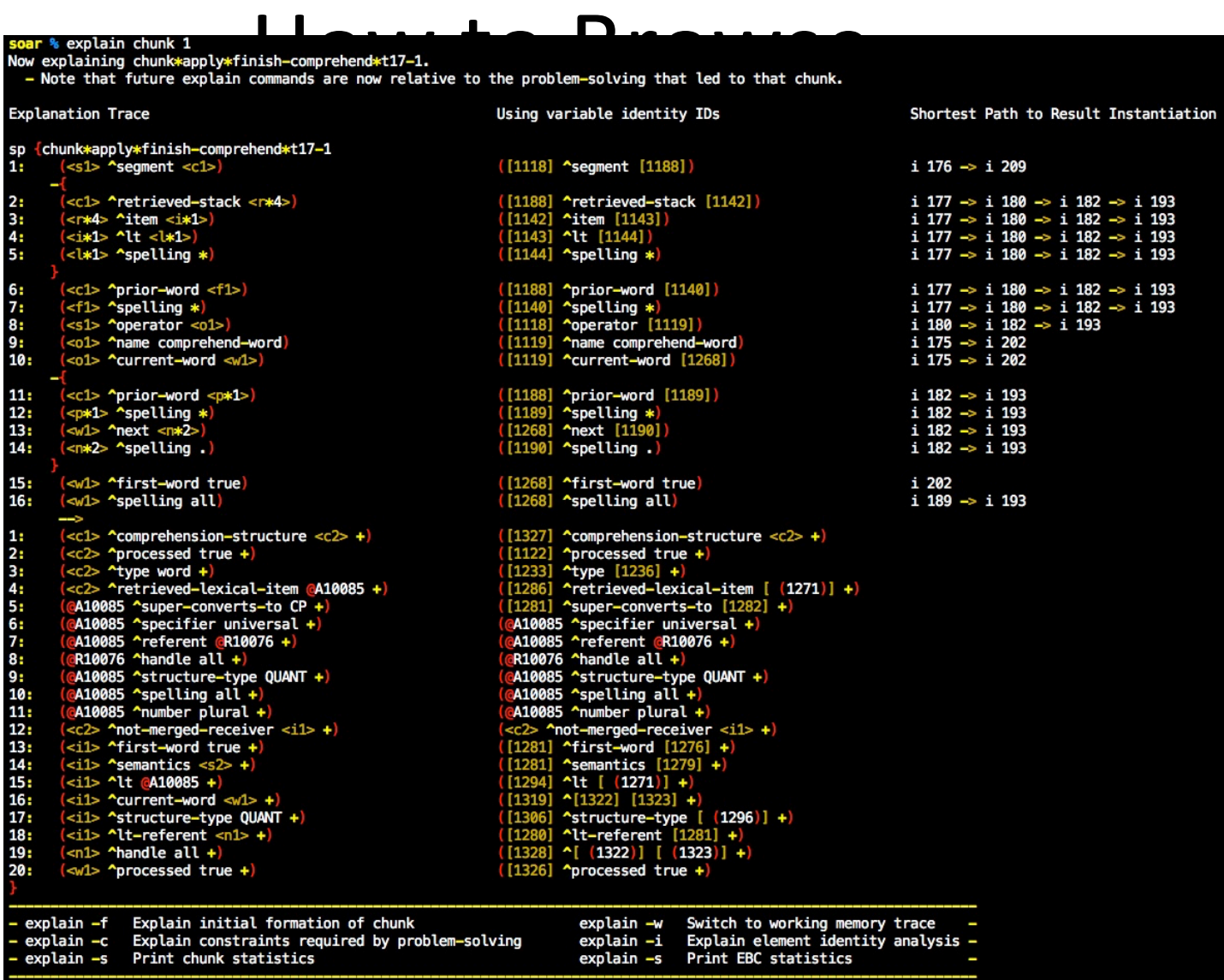

- To examine EBC's high-level analysis of the problem-solving underlying the learned rule:
	- explain --formation
		- Most likely starting point
	- explain --identity
	- explain --stats
	- explain --constraints
		- Still in progress

#### How to Browse

#### r % exnlain

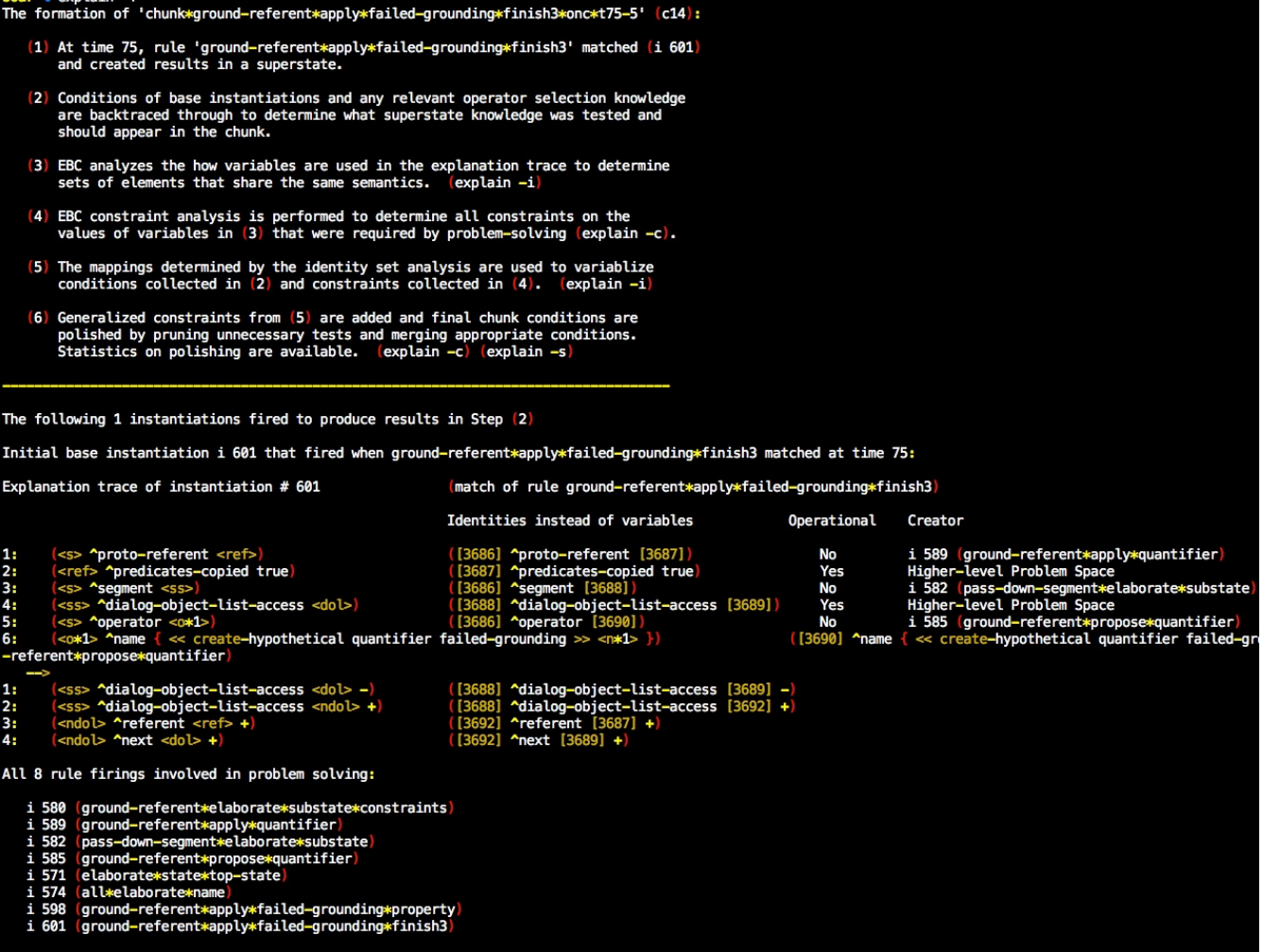

#### How to Browse

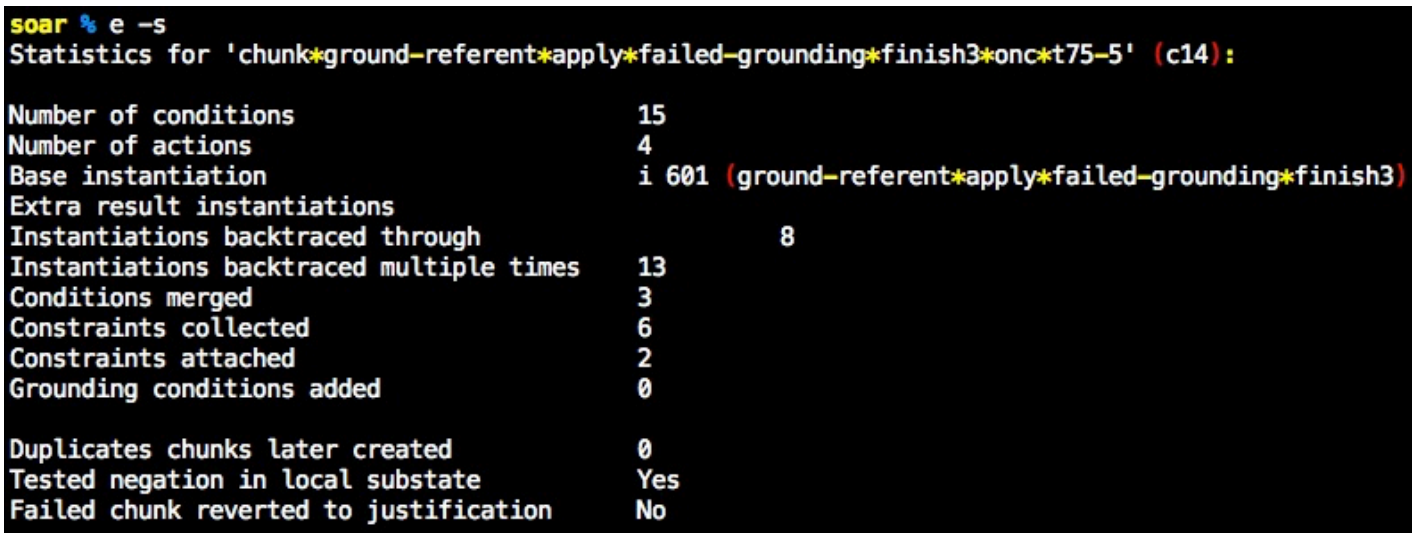

- Two most common command you'll use
	- $-$ Print an instantiation
		- explain instantiation 3

–explain i 3 

- $-$  Switch between the explanation and working memory trace
	- explain [--explanation-trace | --wme-trace]

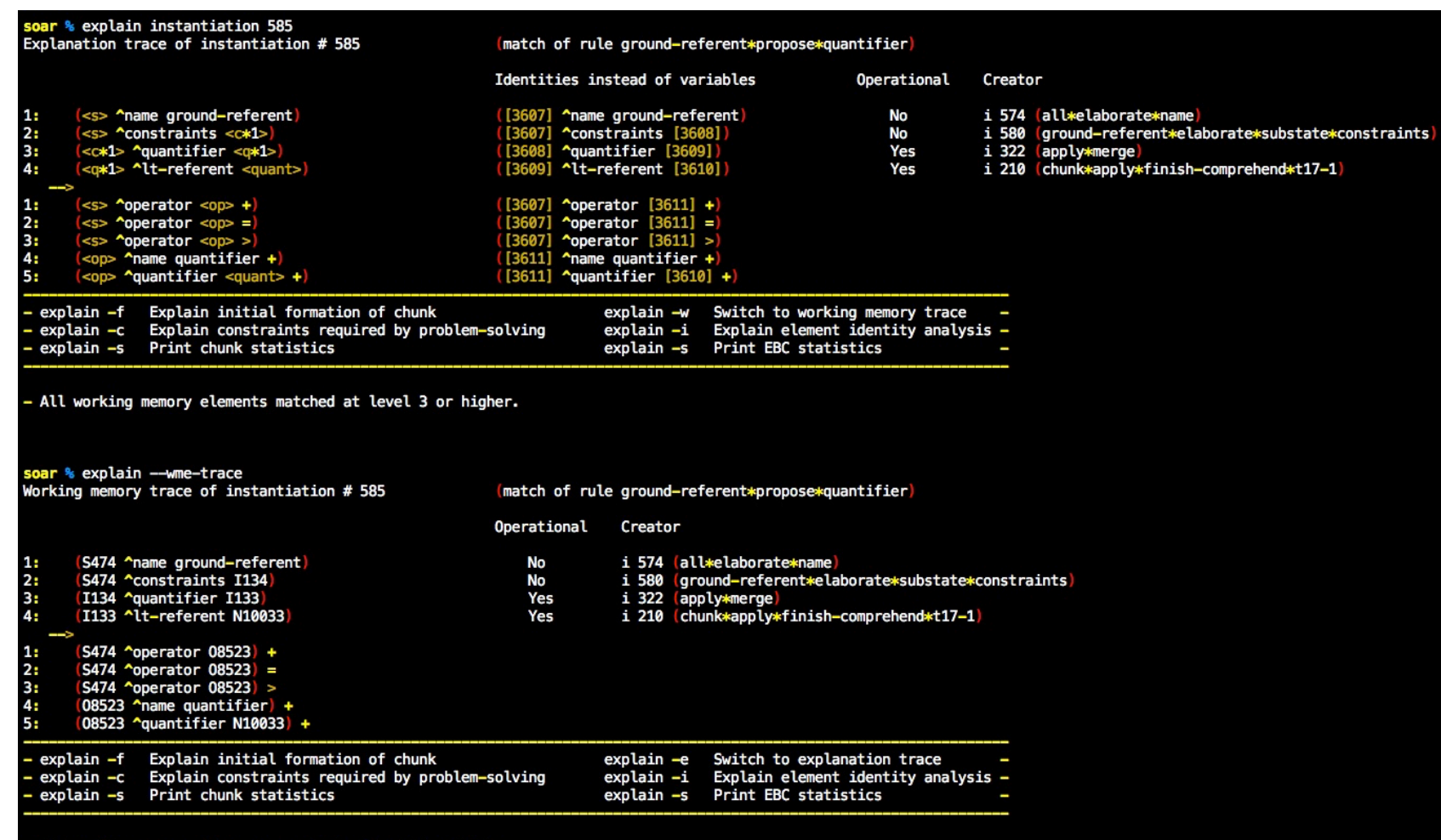

All working memory elements matched at level 3 or higher.

# **Efficiency**

- Much effort was put to minimize computation and memory costs
- Shared instantiations
	- $-$  Different chunk explanations share the same instantiation snapshots if they were created in the same substate.
- Lazy recording of productions
	- Does not record productions unless necessary, extracting production from RETE when available
	- $-$  If a rule is excised from the RETE and some explanation depends on it, the Explainer will cache a copy first.

# **Efficiency**

• Delayed recording

– Records very little information until EBC knows a chunk is formed and added to the rete.

- Cap on the number of instantiations that can be recorded per chunk
- Shallow copying of certain data structures

## Nuggets

- Was very effective for tracking down very convoluted chunking issues that arose in the complex Rosie agents
- Even if we record every single chunk and justification formed for one of our complex agents, we don't notice an obvious slowdown.

## Nuggets

- Very useful for debugging
- Was very tricky to get working. The explainer code is probably as complex as the actual EBC code. And we did it fairly quickly.
- It set up the basis for visualizing chunk formation (next talk)

# Coal

- You still need to understand how EBC works fairly well
- Identity analysis presentation needs work
- Constraint analysis presentation needs implementation
- Some rules with very long conditions are difficult to print out in a clear way

 $-$  Needs to truncate or more dynamic column widths

• No concrete data on the cost of using this option